## **Область работы с обращением**

Область работы с обращением (центральная колонка) можно поделить на:

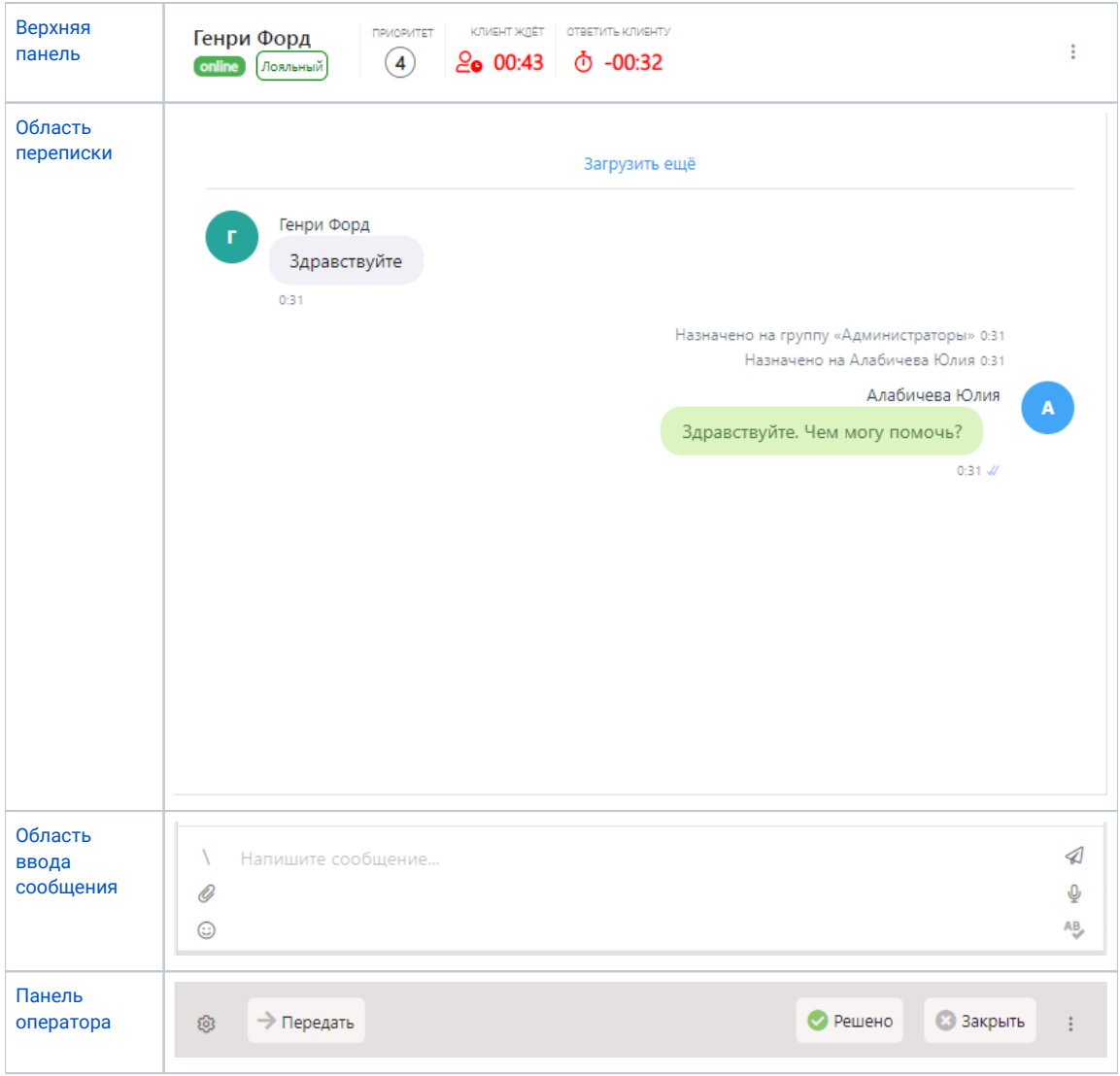